## **Contents**

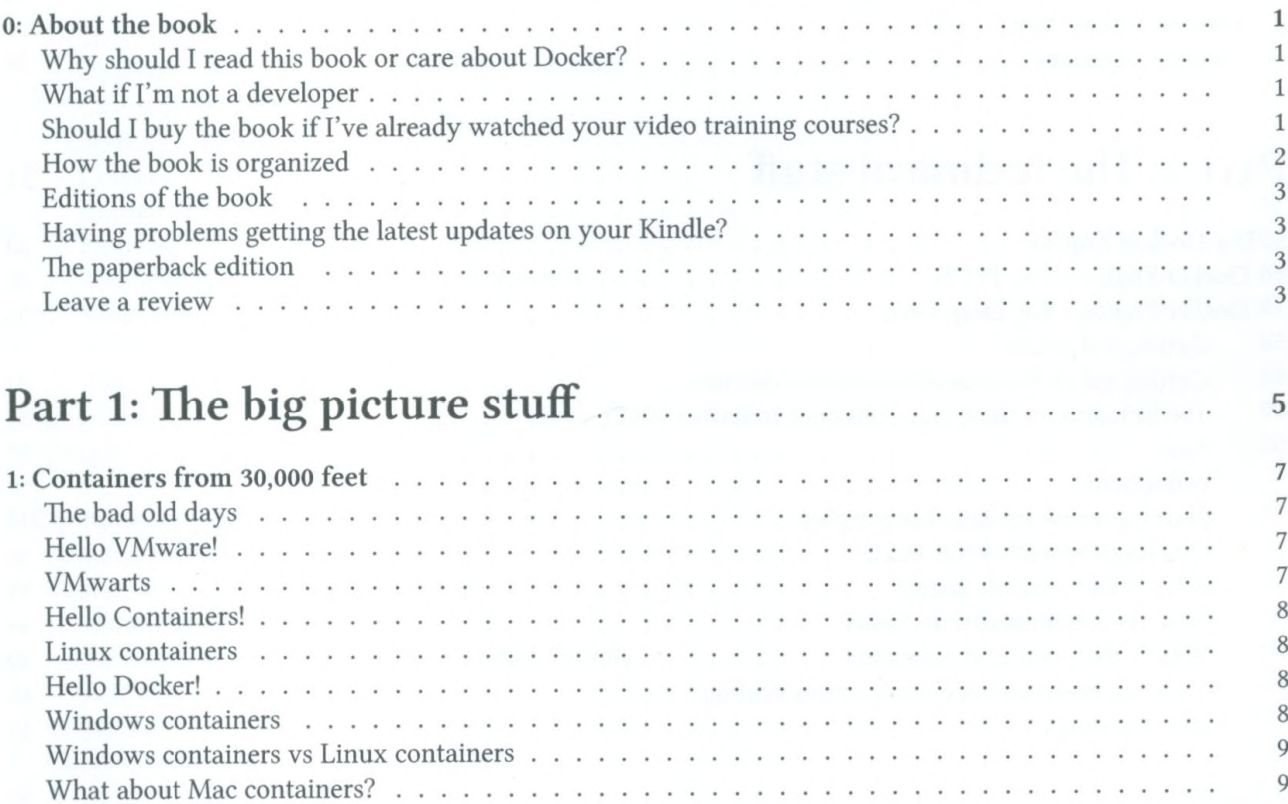

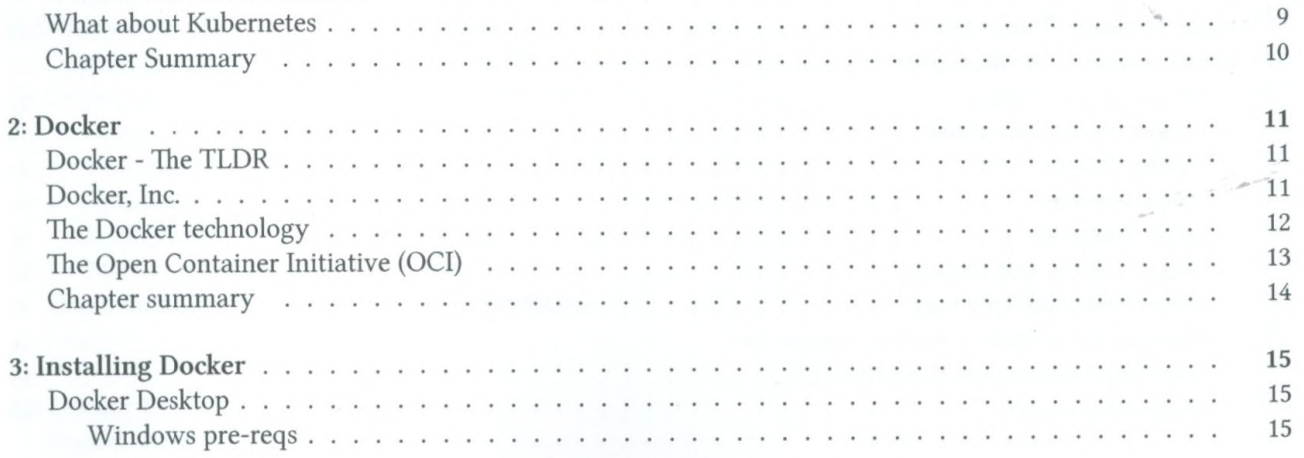

31

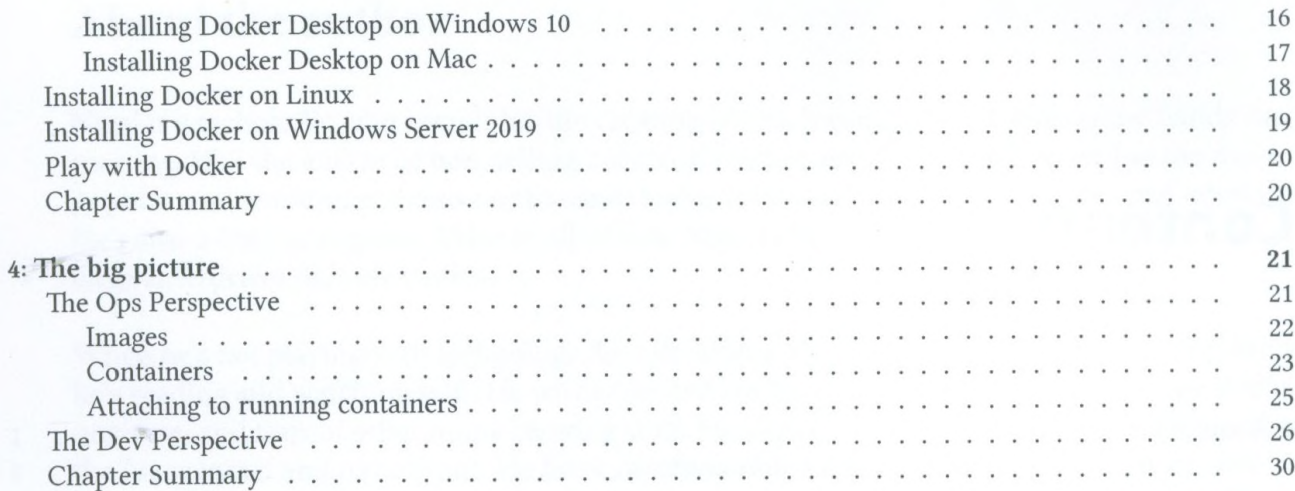

## Part 2: The technical stuff

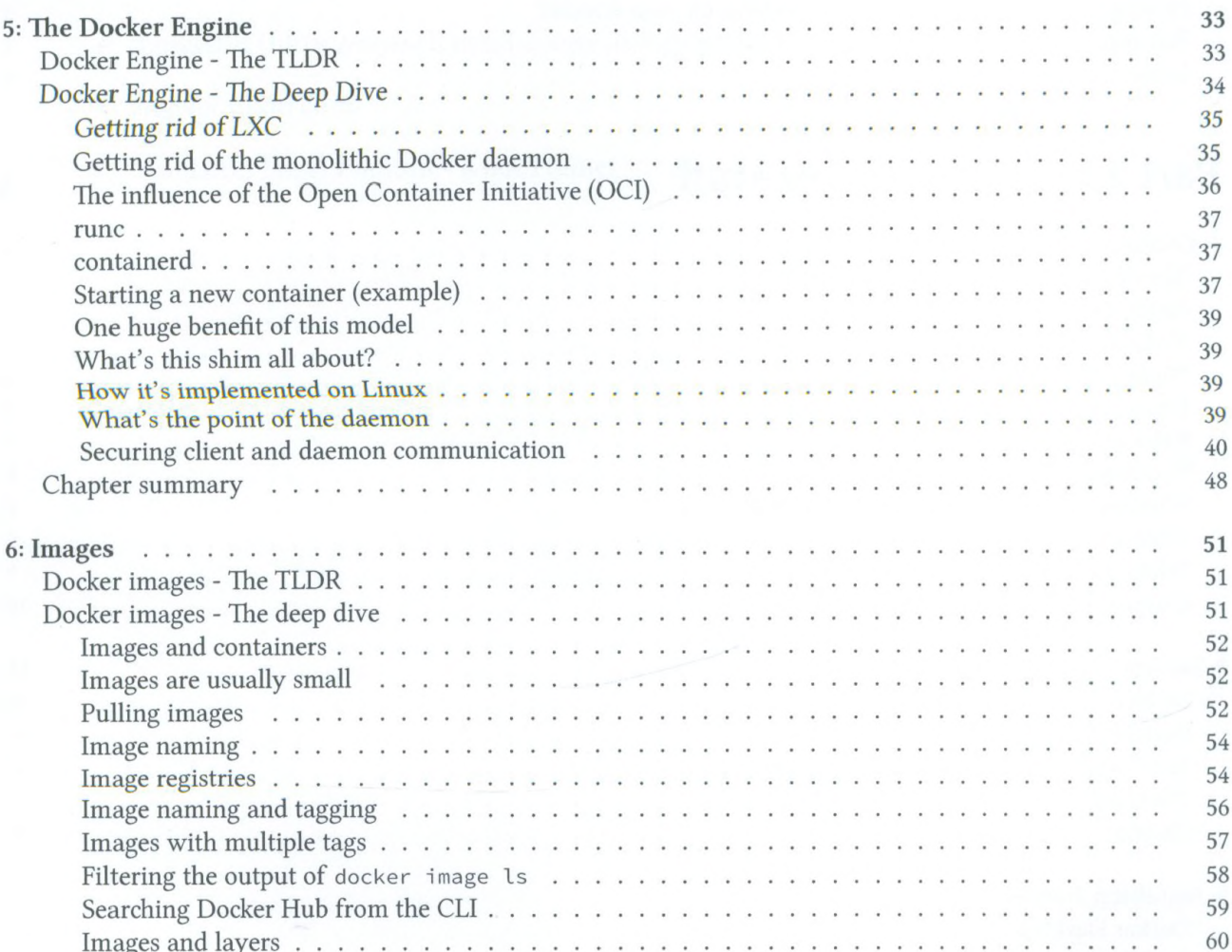

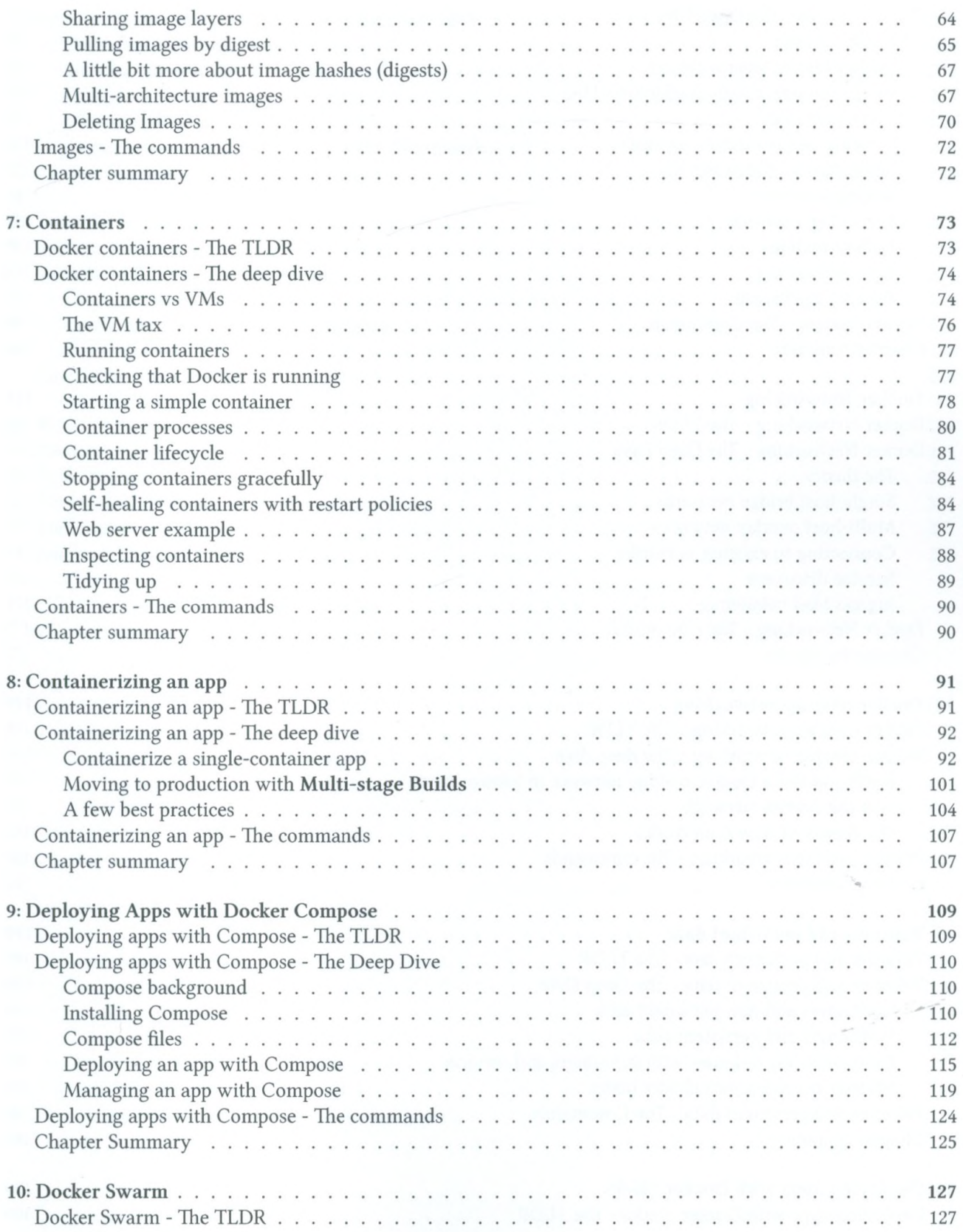

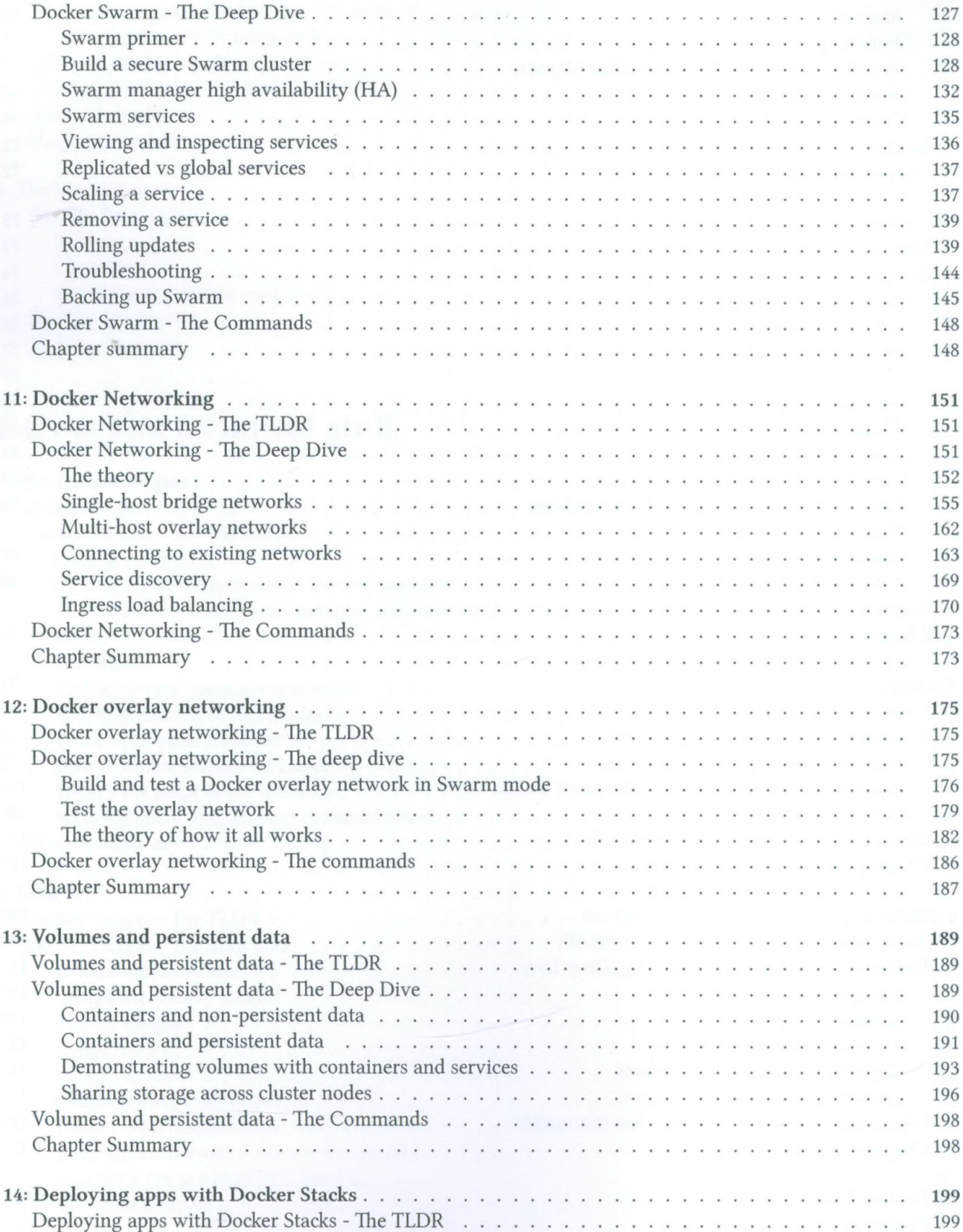

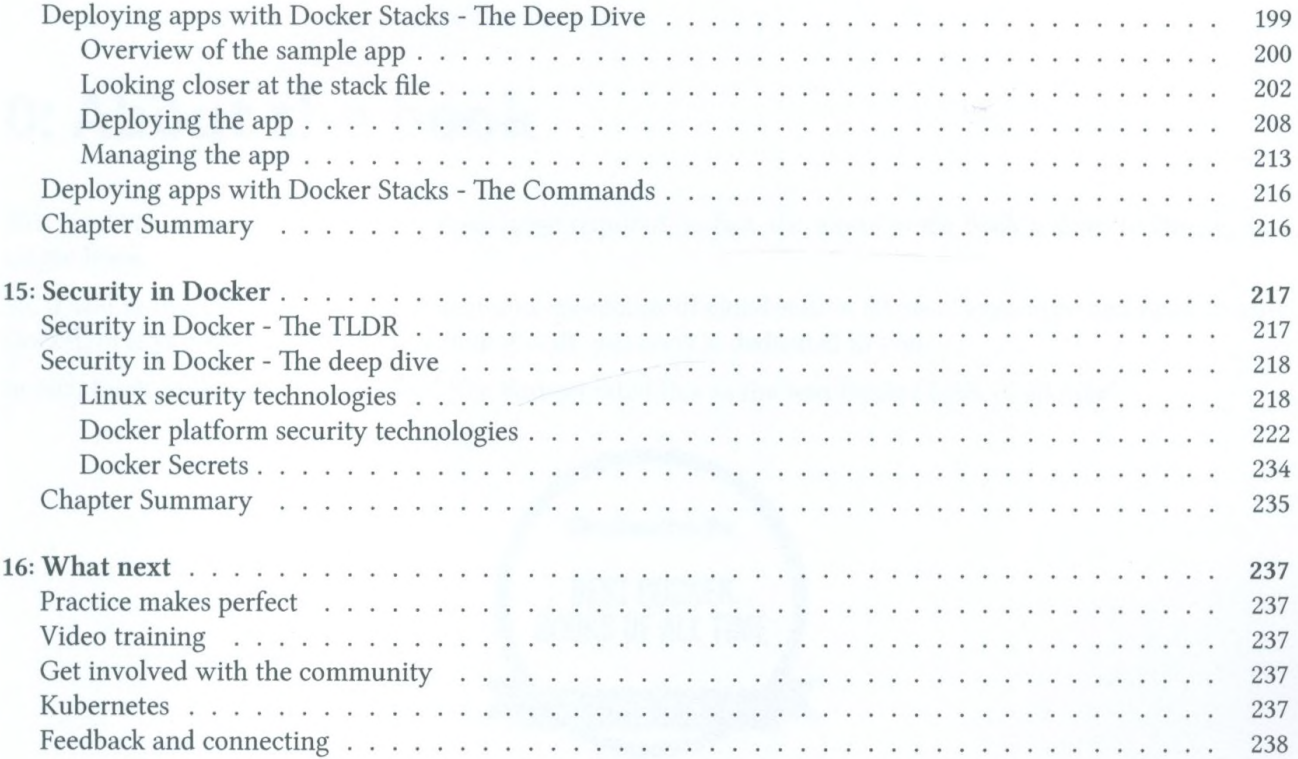